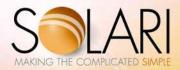

# Solari Communication Rich Maggiani

# **Books:**

Designed; written; rewritten; and edited; both original editions and revisions

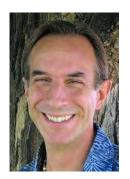

# Ameriprise Financial (RiverSource University)

Communication Framework Worksheet and User Guide Introduction to Presentation Skills (Level 100)

Instructional Design

Introduction to Presentation Skills Facilitator Guide Introduction to Presentation Skills Participant Guide Intermediate Presentation Skills (Level 200)

Instructional Design

Intermediate Presentation Skills Facilitator Guide Intermediate Presentation Skills Participant Guide

# Anchorage Municipal Light and Power and Grimason and Associates

**Energy Efficiency Incentives Report** 

#### **Ascension Technology**

driveBAY Setup Guide medSAFE Setup Guide trakSTAR Setup Guide

#### **Bio-Tek Instruments**

#### MicroTrak XL

Assay Software Detail Design; v2.0 Detailed Look User's Guide; v1.0 Host Link Functional Specification; v1.0 Host Link Integration Test Plan; v1.0 Host Link Requirements Specification; v1.1 Host Link Requirements Specification; v1.2 Host Link Requirements Specification; v1.3

Host Link Requirements Specific Instrument Releases Notes; v1.0 Instrument Releases Notes; v2.0 Instrument Releases Notes; v3.0 Instrument Releases Notes; v4.0 Instrument Releases Notes; v5.0 Instrument Releases Notes; v6.0 Instrument Releases Notes; v7.0

# **Bio-Tek Instruments (cont)**

Motor Controller Communications Protocol Specification; v3.1

Motor Controller Functional Specification; v2.2 PC Message Communications Protocol Spec; v0.1 PC Message Communications Protocol Spec; v1.0 PC Message Communications Protocol Spec; v2.0

PC Message Communications Protocol Spec; v3.0 PC Software Detailed Design; v1.0

PC Software Functional Specification; v3.0 PC Software Functional Specification; v3.1

Product Architecture; v1.0 Product Architecture; v2.0 Product Architecture; v2.1 Product Architecture; v3.0 Software Architecture; v2.0 Software Architecture; v2.1 Software Architecture; v3.0

Software Integration and Release Procedures; v1.0 Software Integration and Release Procedures; v2.0 Software Integration and Release Procedures; v3.0 Software Integration and Release Procedures; v4.0 Software Integration and Release Procedures; v5.0

Software Release Notes; v1.0 Software Release Notes; v2.0 Software Release Notes; version A Software Release Notes; version B Software Release Notes; version B1 Software Release Notes; version C Technical Reference; v0.1 Technical Reference; v2.0

Software Release Notes; v0.1

Technical Reference; v2.0 Technical Reference; v2.1 Technical Reference; version A Technical Reference; version B Technical Reference; version C Technical Reference; version D

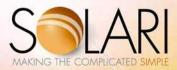

## **Bio-Tek Instruments (cont)**

#### ELs1000

ELs1000 Operator's Guide; version A ELs1000 Operator's Guide; version B ELs1000 Operator's Guide; version C ELs1000 Operator's Guide; version D

#### **Blue Cross and Blue Shield of Vermont**

Response to RFP for IDX Systems Corporation Response to RFP for State of Vermont Response to RFP for The Taylor Group

#### **Champlain Software**

#### **Windows Library**

fx/Report User Guide fx/Scholar Getting Started fx/Tools User Guide

## **Personal Computer Library**

Accounts Payable User Guide Admissions User Guide General Ledger & Budget User Guide

# IBM AS/400 Library

Admissions User Guide Cash Receipts User Guide Pre-Admissions and Recruiting User Guide Payroll User Guide Registration and Records User Guide Student Billing User Guide

# Connecticut Energy Advisory Board (CEAB) and La Capra Associates

**Electricity Procurement Report** 

# **Country Home Products**

DR Gear-Driven Power Take-off System
DR Trimmer/Mower Operating Instructions
DR Zero-Turn Radius Riding Mower
Neuton Garden Cart Operating Instructions
Neuton Mower Operating Instructions
Neuton Trimmer Operating Instructions

# Fletcher Allen Health Care

Laboratory Test Order & Review System Order & Review Pocket Guide Physician's Laboratory Test Review System

## **Green Mountain Coffee Roasters**

Designing Questions Class and Student Guide Interviewing Techniques Class and Student Guide Learning to Listen Class and Student Guide Technical Writing Class and Student Guide

#### **Green Mountain Power**

Solar Project: System Impact Study Integrated Resource Plan for 2011 Integrated Resource Plan for 2007

# **IBM Corporation**

# System Logic Library

31-Bit Addressing; v2.1.2 Auxiliary Storage Management; v1.3.4 Auxiliary Storage Management; v2.1.2

Auxiliary Storage Management; v2.1.3

Availability Manager; v2.1.6 Checkpoint/Restart; v2.1.2 Checkpoint/Restart; v2.1.3

Communication Management; v2.1.2

Contents Supervision; v2.1 Contents Supervision; v2.1.1 Contents Supervision; v2.1.2 Converter/Interpreter; v2.1 Converter/Interpreter; v2.1.1 Converter/Interpreter; v2.1.2

Dispatcher; v2.1.1 Dispatcher; v2.1.2

Dump Analysis and Elimination; v2.1.1 Dump Analysis and Elimination; v2.1.2

Dumping Services; v2.1.2 Event Notification Facility; v2.1.1 Event Notification Facility; v2.1.2

Dumping Services; v2.1.1

Expanded/Extended Memory Specifications; v2.1

Functional Subsystem Interface; v2.1.1 Initialization and Tuning; v1.3.5 Initialization and Tuning; v2.1.3 Input/Output Supervisor; v1.3

Input/Output Supervisor (Part 1); v2.1.2 Input/Output Supervisor (Part 2); v2.1.2

Job Entry Subsystem/Scheduler Services; v2.1.1

System Initialization Logic; v1.3.4 System Initialization Logic; v1.3.5 System Initialization Logic; v2.1.3

Virtual Storage Management (Part 1); v2.1 Virtual Storage Management (Part 2); v2.1

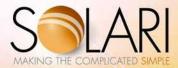

# **IBM Corporation (cont)**

#### **Documentation Tool**

System Logic Library Documentation Tool Guide; v1.0 System Logic Library Documentation Tool Guide; v2.0

# Technical Newsletters; OS/VS2 (Operating System/Virtual Storage 2)

Initialization and Tuning Guide; v1.3.4
Input/Output Supervisor; v1.3.1
Input/Output Supervisor; v1.3.2
Input/Output Supervisor; v1.3.3
System Initialization Logic; v1.3.3
System Logic Library; Volume 3; v1.3.1
System Logic Library; Volume 3; v1.3.4
System Logic Library; Volume 3; v1.3.5
System Logic Library; Volume 5; v1.3.4
System Logic Library; Volume 6; v1.3.3
System Logic Library; Volume 6; v1.3.4
System Logic Library; Volume 11; v1.3.3

# Technical Newsletters; MVS/XA (Multiple Virtual Storage/ Extended Architecture)

31-Bit Addressing; v2.1.1

System Initialization Logic; v2.1.2

Auxiliary Storage Management; v2.1.1

Auxiliary Storage Management; v2.1.2

Checkpoint/Restart; v2.1.1

Checkpoint/Restart; v2.1.2

Master Subsystem/Subsystem Interface; v2.1.1

Master Subsystem/Subsystem Interface; v2.1.2

PC Authorization Service Routines; v2.1.1

PC Authorization Service Routines; v2.1.2

Recovery Management Support; v2.1.1

Recovery Management Support; v2.1.2

#### Supplements; MVS/XA

Initialization and Tuning; v2.1.2

System Initialization Logic; v2.1.2

Master Subsystem/Subsystem Interface; v2.1.1

Master Subsystem/Subsystem Interface; v2.1.2

PC Authorization Service Routines; v2.1.1

PC Authorization Service Routines; v2.1.2

Recovery Management Support; v2.1.1

Recovery Management Support; v2.1.2

#### Supplements; OS/VS2

Initialization and Tuning; v1.3.4

System Logic Library; Volume 1; v1.3.1

System Logic Library; Volume 6; v1.3.3

System Logic Library; Volume 6; v1.3.4

# **IBM Corporation (cont)**

# **Project Management**

System Logic Library; 16 Volumes; v1.3 System Logic Library; 42 Volumes; v2.1

#### **Hearthstone Stoves**

Homestead Gas Stove User Manual

# ipCapital Group

# Linux inventions for this intellectual property company

A Single Login Process for External; Internet-based Online Services

Adding an Extra Security Level to Credit Card Data Transmissions to Better Thwart the Data's Unauthorized Use

Authenticating a Smart Card When Used for an Electronic Transaction

Consolidating Disparate Supplier Database Structures into a Customized Database System

Creating a Personalized Graphical Interface that Balances Individualized Content with Content Provider Requirements

Creating Task-Specific Virtual Machines to Test for Malicious Code

Customizing Queries Based on User Preferences for Searching Online Content and Returning Customized Results

Efficiently and Securely Purchasing Goods from Online Services

Initially Configuring New Devices and for Installing Software-related Upgrades and Fixes When Available

Implementing a Single Login Process for Internal Computer Services

Installing Only Those Application Features That Are Actually Used

Installing Software Upgrades with Improved Uninstall Capabilities

Method for an Online Merchant to Offer Competitive Product Pricing and Promotions Attractive to their Global Customers

Operating Multiple Applications on a Standard Smart Card

Querying Online Content to Obtain Customized Results Based on Your Particular Requirements

Searching Online Content to Obtain Meaningful Results Using a Web-based Hierarchical Database

Securely Sending Financial Data While Thwarting Attempted Thefts

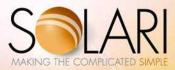

# ipCapital Group (cont)

Securely Transmitting Information Online When the Security Is Enabled by the Sender Updating New Application Installations and for Installing Upgrades and Fixes When Available

Upgrading Software and Related Data Files On a Need Basis Without Querying a Database

# **IDX Systems Corporation**

Admissions; Discharges; and Transfers (ADT) System Manager User Guide

Admissions; Discharges; and Transfers Tutorial Hospital Patient Accounting (HPA) System Manager User Guide

Hospital Patient Accounting Tutorial IDXConnectR Getting Started IDXConnectR Procedure Online Help

# **Kestrel Technologies, LLC**

SV1 Application Programmer Interface (API)

#### LPA Software, Inc

CARRI Macintosh Installation Guide CARRI Training Manual (co-authored)

# Massachusetts Department of Energy Resources (DOER) and La Capra Associates

Renewable Portfolio Standard (RPS) Requirements Feasibility Report

#### MobiRez-Advertising Associates International

Marketing copy for 80 tourist attractions.

## **National Life of Vermont**

Automated Correspondence Standards

# **Portfolio Software**

Day-to-Day Calendar (Macintosh) Quick Reference Guide

Day-to-Day Calendar (Macintosh) User Manual Day-to-Day Contacts (Windows) Quick Reference Guide

Day-to-Day Contacts (Windows) User Manual

#### **Province of Ontario Government**

Engaging and Influencing Your Audience Introduction to Presentation Skills Advanced Presentation Skills

# **Sung An Machinery**

Coater Extrusion Operation User Guide

# **Systems & Software**

#### enQuesta Customer Information User Guides

Backflow and Cross Connections User Guide
Billing Rates Guide
Billing User Guide
Call Tracking User Guide (co-author)
Cash Receipts User Guide
Credit and Collections User Guide; v2.3
Credit and Collections User Guide; v3.7
Hydrant-Valve-Tap and Transformer User Guide
Meters and Hand-Helds User Guide
New Sites User Guide: v2.3

New Sites User Guide; v2.3 New Sites User Guide; v3.0 Tax Billing User Guide Work Order Overview

# enQuesta Financial Management Reference Guides

Equipment Maintenance and Scheduling Reference Guide

Inventory Reference Guide Job Costing Reference Guide Work Order Costing Reference Guide

# enQuesta Training Guides

enQuesta Course Catalog Inquiry and Navigation e-Learning Interactive CD

# **Client-Specific Training Guides**

Billing Guide
Billing Work Orders
Call Tracking and Letter Generation
Cash Processing
Cash Receipts
Credit and Collections
Meters Management
Pre-Billing Guide
Work Order Overview
Work Order Update

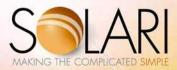

#### Systems & Software (cont)

# enQuesta System Guides

Configuring the Inquiry Portal Security Guide; v3.0 Security Guide; v3.7 System Administration Guide

# **Initial Setup Guides**

Customer Information Initial Setup Finance and Accounting Initial Setup Setting Up the Control File

#### enOuesta Features and Benefits

enQuesta Version 2 Features and Benefits enQuesta Version 3 Features and Benefits enQuesta Version 4 Features and Benefits

#### **Version Level Enhancements**

Version 2.0 Enhancements

Version 2.1 Enhancements

Version 2.2 Enhancements

Version 2.3 Enhancements and Instructions

Version 2.5 Enhancements and Instructions

Version 2.6 Enhancements and Instructions

Version 2.7 Enhancements

Version 3.0 Enhancements and Instructions

Version 3.5 Enhancements and Instructions

Version 3.7 Enhancements

## **Customer Information Learning Guides**

ACH Procedures

Active and Status Codes

Adjusting a Bill; v1.0

Adjusting a Bill; v2.0

Average Winter Consumption

Cash Receipting

Collection Agency Work Order

Consumption History and Financial Codes

Creating Banner Messages

Customized Reporting Code

Disputing a Bill

Electronic Bill Presentment and Payment

**EMPAC** Interface

Ensuring Accurate Meter Readings

Fixed Billing

Online Readings Edit

Reconciling Accounts Payable Checks

Time-of-Use Billing

Transferring Delinquents to Taxes

Using Standard USPS Zip Codes

WorkPerfect Printer Setup

Writing Messages on Bills

#### Systems & Software (cont)

# **Introductory Guides**

enQuesta Basics enQuesta Glossary

Inquiry and Navigation; v2.3

Inquiry and Navigation; v3.0

Introducing enQuesta

# **Marketing Sell Sheets**

enQuesta VoiceConnect

enQuesta WebConnect

New Sites and Services

Reporting Solutions

#### MUPS—Municipal & Utility Package Software

Accounts Payable Reference Guide

Accounts Receivable Reference Guide

Cash Receipting Reference Guide

Continuing Property Records Reference Guide

Cross Connections Reference Guide

Customer Information System Reference Guide

Customer Service & Inquiry Reference Guide

Customer Service & Work Order Reference Guide

Electric Utility Billing Reference Guide

Fixed Assets & Facilities Reference Guide

Gas Utility Billing Reference Guide

General Ledger Reference Guide

Inventory Reference Guide

Job Costing Reference Guide

Payroll Reference Guide

Purchase Orders Reference Guide

Refuse Utility Billing Reference Guide

Sewer Utility Billing Reference Guide

System Admin Reference Guide

Tax Billing Reference Guide

Water Utility Billing Reference Guide

## **Foundational Documents**

Applying FrameMaker Styles to *enQuesta* Documents *enQuesta* Style Guide

FrameMaker Templates for *enQuesta* documents (nine templates encompassing a single FrameMaker Book)

Using FrameMaker to Create *enQuesta* Documents Word Template for Customer Documentation

#### Online Help

Electronic Billing Online Help WebConnect Online Help

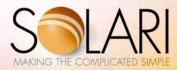

#### **Vermont Creative Software**

Vermont Views GraphEx User Guide

# **Vermont Department of Taxes**

Grand List User Guide

#### **Vermont School Boards Insurance Trust**

Programs and Procedures

#### **Vermont State Colleges**

#### **User Guides**

Admissions User Guide
Billing User Guide
Data Element Dictionary
Financial Aid User Guide
Fiscal User Guide
Registration User Guide
Report Generator User Guide

#### **Report Samples**

Admissions Report Samples Billing Report Samples Financial Aid Report Samples Fiscal Report Samples Registration Report Samples

#### Newsletter

Editor; Designer; and Writer for bimonthly Computing newsletter

# **Vermont TelEmergency (TDS TELECOM)**

Enhanced 911 Request for Proposal Response

#### **Vertek Corporation**

Customer Communication Learners Guide

# **Solari Position Papers**

How Does It Look?

#### Communication

Reading Is Dead Communication Sometimes Requires Persistence The Costs of Poor Communication

The Nut as an Effective Marketing Tool
The Ten Tents of Effective Communication (part one)

The Ten Tents of Effective Communication (part two)

# **Solari Position Papers (cont)**

#### **Communication Plans**

The Most Successful Companies Communicate Better A Communication Plan Establishes a Foundation of Success

The Many Benefits of Effective Communication Plans The Many Reasons for Needing a Communication Plan Communication by the Numbers Evaluate and Analyze Your Communication with a

Evaluate and Analyze Your Communication with a Comprehensive Assessment

A Communication Audit Helps You Communicate
Better

# Listening

Why Is Listening So Under-Appreciated The Many Benefits of Listening Personality Traits of an Exceptional Listener How to Be an Effective Listener How to Truly Listen

#### **Presentations**

28 Qualities of a Skillful Presenter Where Are You Going with that Presentation? Nine Engaging Ways to Open a Presentation Open Your Presentation with Pizzazz—Tell a Story It's All About Your Audience Yes, I See That

#### Social Media

Effectively Managing Twitter
How Useful Is Your Twitter Stream?
Influence Your Community by Engaging Them
Embrace Social Media: Blogging and Microblogging
Cloud Computing Intersects with Social Media
The Generational Effect on Social Media
Social Media and Its Effect on Communication
Social Media Strategies
Social Media: Four Steps of Engagement

# Writing and Editing

Another Take on Editing: Three New Levels
Five Extraordinary Editing Tasks
The Five levels of Editing
The Nine Tasks of an Editor
An Editor: Your First Reader and Collaborator
Writing 201: Analyzing the Writing Process
The Value of The Society for Technical
Communication
The Increasing Importance of Technical
Communication

The Inexorable Rise of the Technical Communicator

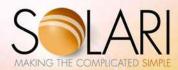

# **Published Articles**

Boost Your LinkedIn Profile with Recommendations
Effective Business Communication
How to Better Manage Your Twitter Stream
Making Time for Social Media
Marketing Your Service: On Becoming Visible
On Twittering
Staying Competitive with Social Media
Technical Communication in a Social Media World
The Generational Effect on Social Media
The Value of Your LinkedIn Connections
Town Manages Money Responsibly
Using LinkedIn To Get Work
Why Social Media Is So Wonderful
Your Flowing Twitter Stream